## Procédure de validation de la solution de secours E-SACAPT SECOURS ERSv3

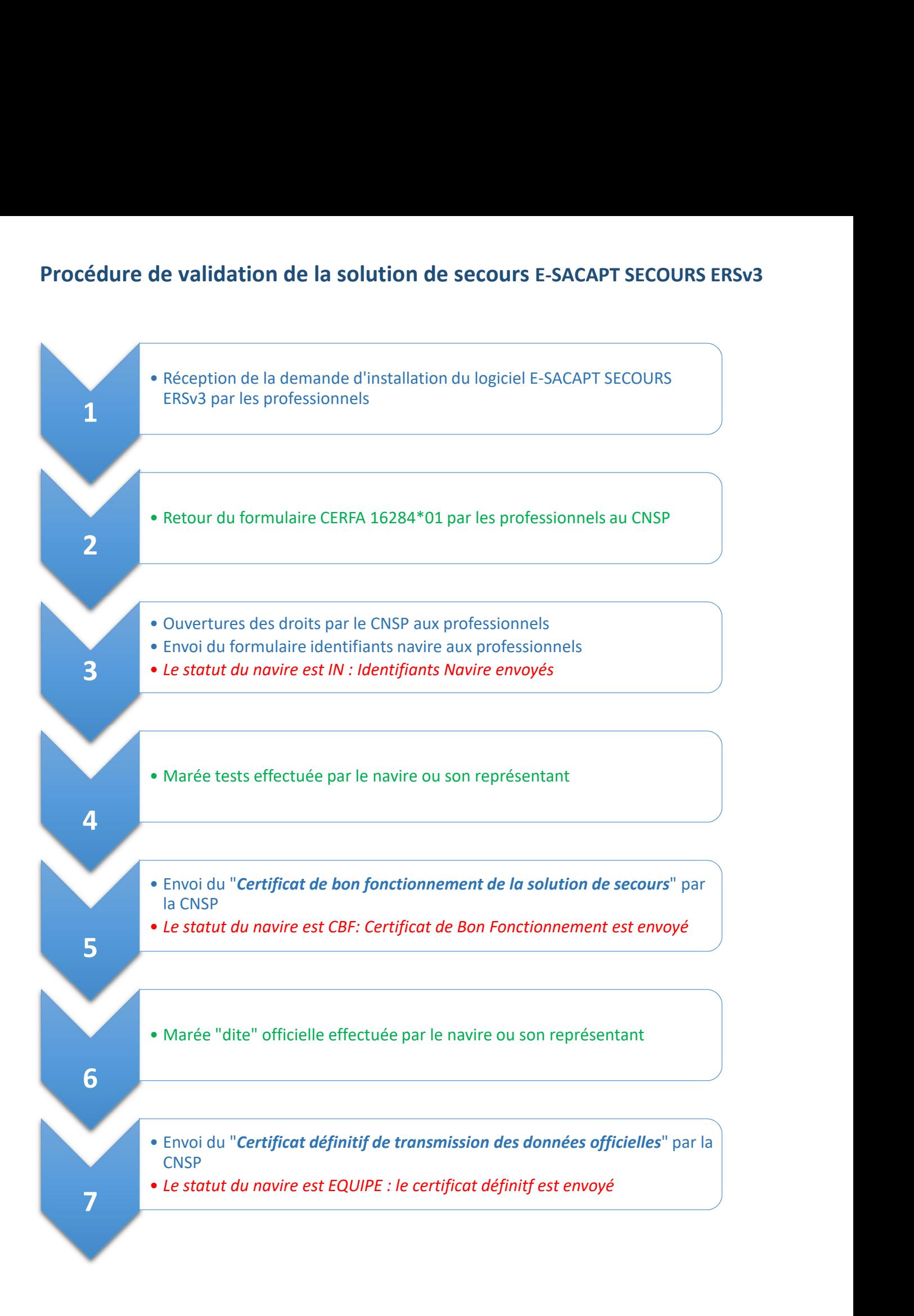

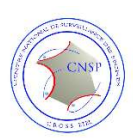